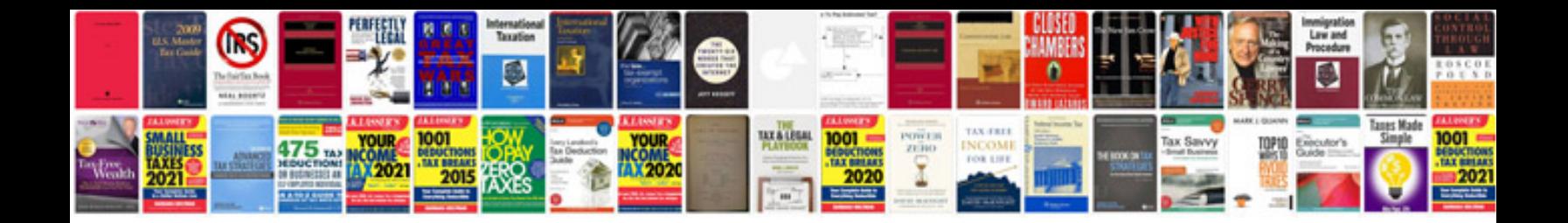

**Research documentation template**

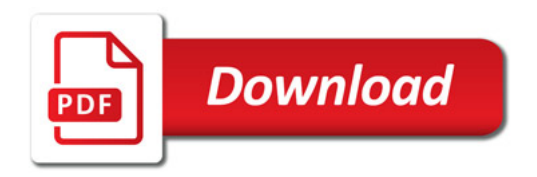

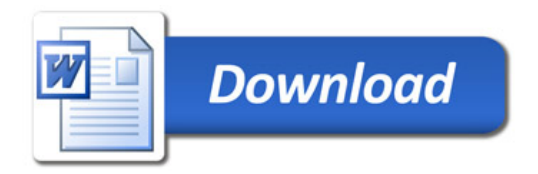